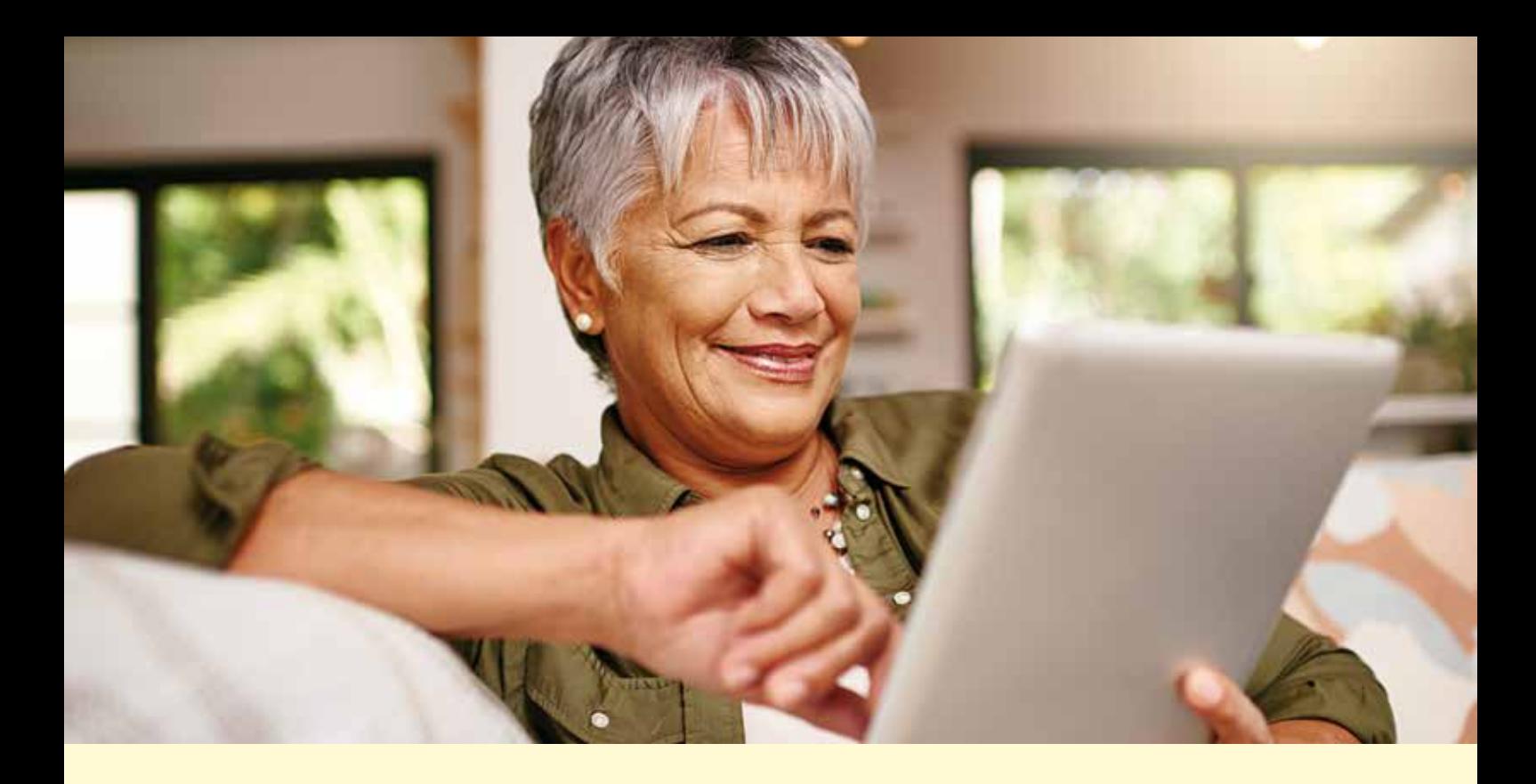

## Verbraucher 60+ Chancen und Herausforderungen des Internets

**THEMENHEFT ZU DEN VERBRAUCHERVERANSTALTUNGEN IN BADEN-WÜRTTEMBERG**

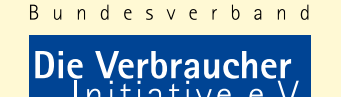

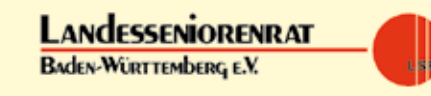

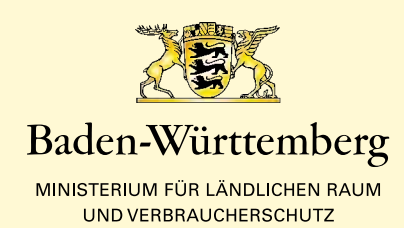

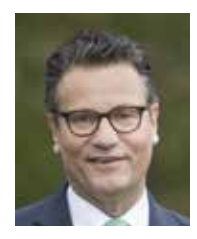

### **SEHR GEEHRTE DAMEN UND HERREN,**

die Digitalisierung ist inzwischen in allen Bereichen unseres Lebens angekommen: an unserem Arbeitsplatz, in unseren Schulen, in Arztpraxen und Krankenhäusern und in unseren eigenen vier Wänden. Die Landesregierung stellt in den nächsten Jahren rund eine Milliarde Euro für neue Digitalisierungsprojekte in Baden-Württemberg bereit. Auch ältere Menschen können von digitalen Angeboten profitieren, vor allem, wenn diese den Alltag erleichtern.

Beim Umgang mit dem Internet stellen sich Fragen wie: "Was muss ich beim Einkauf im Netz beachten? Welche Rechte habe ich? Was ist beim Onlinebanking wichtig? Welche Sicherheitseinstellungen brauche ich in sozialen Netzwerken?".

Mit dieser Broschüre möchten wir Sie über die Vorteile und die Risiken beim Umgang mit dem Internet informieren. Wir wollen Sie ermutigen, digitale Angebote zu nutzen und Ihnen einen selbstbewussten Umgang auch mit dem mobilen Internet, also dem Smartphone und Tablet ermöglichen.

hus toing

Peter Hauk MdL Minister für Ländlichen Raum und Verbraucherschutz Baden-Württemberg

### **LIEBE SENIORINNEN UND SENIOREN,**

im täglichen Leben spielt die Digitalisierung künftig eine nicht zu unterschätzende Bedeutung. Einen wichtigen Anteil hat das Internet, weil es in vielen Lebensbereichen wirksam ist. Auch unter dem Aspekt des selbstbestimmten Lebens hat dieses Medium einen hohen Stellenwert, denn es kann vielfältig genutzt werden und wird in Zukunft auch für ältere Menschen unverzichtbar sein. Das birgt Chancen und Risiken. Darum ist es wichtig, dass Zugangsbarrieren abgebaut werden. Ein permanenter Lernprozess ist notwendig, um Angebote und Methoden nutzen zu können. Ältere Bürgerinnen und Bürger, die keinen Zugang zum Internet haben, sind von Informationen abgeschnitten und es fehlt ihnen damit auch ein Instrument der Teilhabe. Hierzu gehören unter anderem die Lebensbereiche Gesundheit und Pflege, Haushalt und Versorgung, Kommunikation und soziales Umfeld.

Verbraucherkonferenzen helfen, bestehende Unsicherheiten und Ängste in der Nutzung des Internets abzubauen. Nutzen sie diese Gelegenheiten.

Prof. Uwe Bähr Stellv. Vorsitzender des Landesseniorenrates Baden-Württemberg e.V.

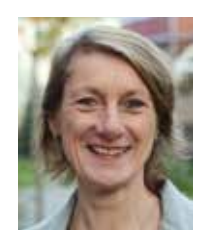

### **LIEBE VERBRAUCHERIN, LIEBER VERBRAUCHER,**

das Internet ist aus unserer Informationsgesellschaft nicht mehr wegzudenken. Informieren, Kontakt halten und Einkaufen – das Internet ermöglicht gerade älteren Menschen eine bessere Teilhabe am gesellschaftlichen Leben.

Das Internet hat die Medien- und Einkaufsgewohnheiten massiv verändert. Eine Flut von Informationen – standardisiert, schnell aktualisierbar und vielschichtig – findet sich im Netz. Doch beim Surfen durch das unüberschaubare Angebot tauchen schnell Fragen auf: Wie findet man die "richtige" Information? Welcher Quelle kann man glauben? Was sind die Interessen hinter einem Angebot?

Der Einkauf im Internet ist rund um die Uhr unabhängig vom Ladenschluss bequem von zuhause aus in einem unüberschaubaren Warenangebot möglich. Aber nicht immer ist klar, wer der Anbieter ist und ob dieser vertrauenswürdig ist.

Heutzutage gibt es ein Interesse vor allem älterer Menschen am "richtigen" Umgang mit dem Medium. Herausforderungen sind der sichere Online-Einkauf im weltweiten Netz, die Sicherheit im Netz und der Umgang mit den Sozialen Netzwerken.

Diese Broschüre ist Teil eines dezentralen Informationsangebotes für die Zielgruppe 60+ in Baden-Württemberg. Wir freuen uns, wenn Sie diese Broschüre an Bekannte, Freunde oder in der Familie weitergeben.

Beddain hustle

Dr. Bettina Knothe Vorsitzende VERBRAUCHER INITIATIVE e. V. (Bundesverband)

### Inhalt

### **ONLINE SICHER UNTERWEGS 4**

Das Internet bietet älteren Verbrauchern eine Menge Vorteile und eine Vielzahl an Möglichkeiten, um am gesellschaftlichen Leben teilzunehmen. Die Zahl älterer Internetnutzer wächst, rund die Hälfte aller Menschen über 60 Jahre sind online unterwegs. Wir sagen Ihnen, worauf Sie dabei achten sollten.

### **SICHER EINKAUFEN IM NETZ 8**

Ob Reisen oder das neue Telefon, CDs oder Bücher… – der Einkauf im Internet bietet scheinbar viele Vorteile. Bequem von daheim aus einem breiten Warenangebot auswählen zu können, ist ein Vorteil. Die Ware nicht vorab prüfen zu können, ist eher ein Nachteil. Wir sagen Ihnen, worauf Sie beim Online-Einkauf achten sollten.

### **MEDIKAMENTE PER MAUSKLICK 11**

Obwohl es hierzulande ein dichtes Netz an Apotheken gibt, kaufen Verbraucher immer öfter ihre Medikamente online ein. Auf diese Weise kann man Zeit und Geld sparen und erhält die Arzneimittel bequem nach Hause geliefert. Wir geben Hinweise, worauf Sie beim Kauf von Medikamenten im Internet achten sollten.

### **FALLEN IM WELTWEITEN NETZ** 12

Gelegenheit macht Diebe – dieser Spruch gilt auch für das Internet. Gauner sind auch im weltweiten Netz unterwegs und haben es auf Ihre Daten und Ihr Geld abgesehen. Wir zeigen, wie Sie sich schützen können.

### **ONLINE PERSÖNLICH VERNETZT 16**

Soziale Netzwerke gehören heute zu den wichtigsten Anwendungen im Internet. Egal, wo man sich befindet, man kann jederzeit mit seiner Familie, Freunden, Bekannten, aber auch mit Kollegen verbunden sein. Für Ältere sind Soziale Netzwerke eine gute Möglichkeit, am gesellschaftlichen Leben teilzunehmen.

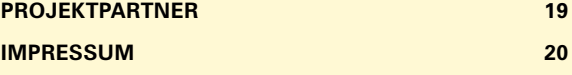

Das Internet bietet älteren Verbrauchern eine Menge Vorteile und eine Vielzahl an Möglichkeiten, um am gesellschaftlichen Leben teilzunehmen. Die Zahl älterer Internetnutzer wächst, rund die Hälfte aller Menschen über 60 Jahre sind online unterwegs. Wir sagen Ihnen, worauf Sie dabei achten sollten.

## Online sicher unterwegs

Das Internet hilft älteren Menschen, die nicht mehr so mobil wie in jungen Jahren sind, weiterhin am gesellschaftlichen Leben teilzuhaben. Ob Kommunizieren oder Informieren, Einkaufen oder unterschiedliche Services nutzen – das Internet bietet viele Vorteile. Doch auch im Internet gibt es Fallen, die Sie durch vorsichtiges Verhalten und technische Sicherheitseinstellungen umgehen können.

Für Menschen ohne eigenen Online-Zugang gibt es die Möglichkeit, in Hotels, Bibliotheken oder in Internetcafés zu surfen. Für einen bestimmten Zeitraum wird hier der Zugang zum Internet verkauft. Wollen Sie Ihre E-Mails oder andere persönliche Daten von hier aus bearbeiten, ist Vorsicht geboten. Sie wissen nicht, ob die Sicherheitseinstellungen eingerichtet und aktuell sind.

Deshalb sollten Sie vermeiden, Bankgeschäfte oder Online-Käufe über öffentlich aufgestellte Computer abzuwickeln. Nach jeder Sitzung sollten Sie unbedingt die Spuren ver-

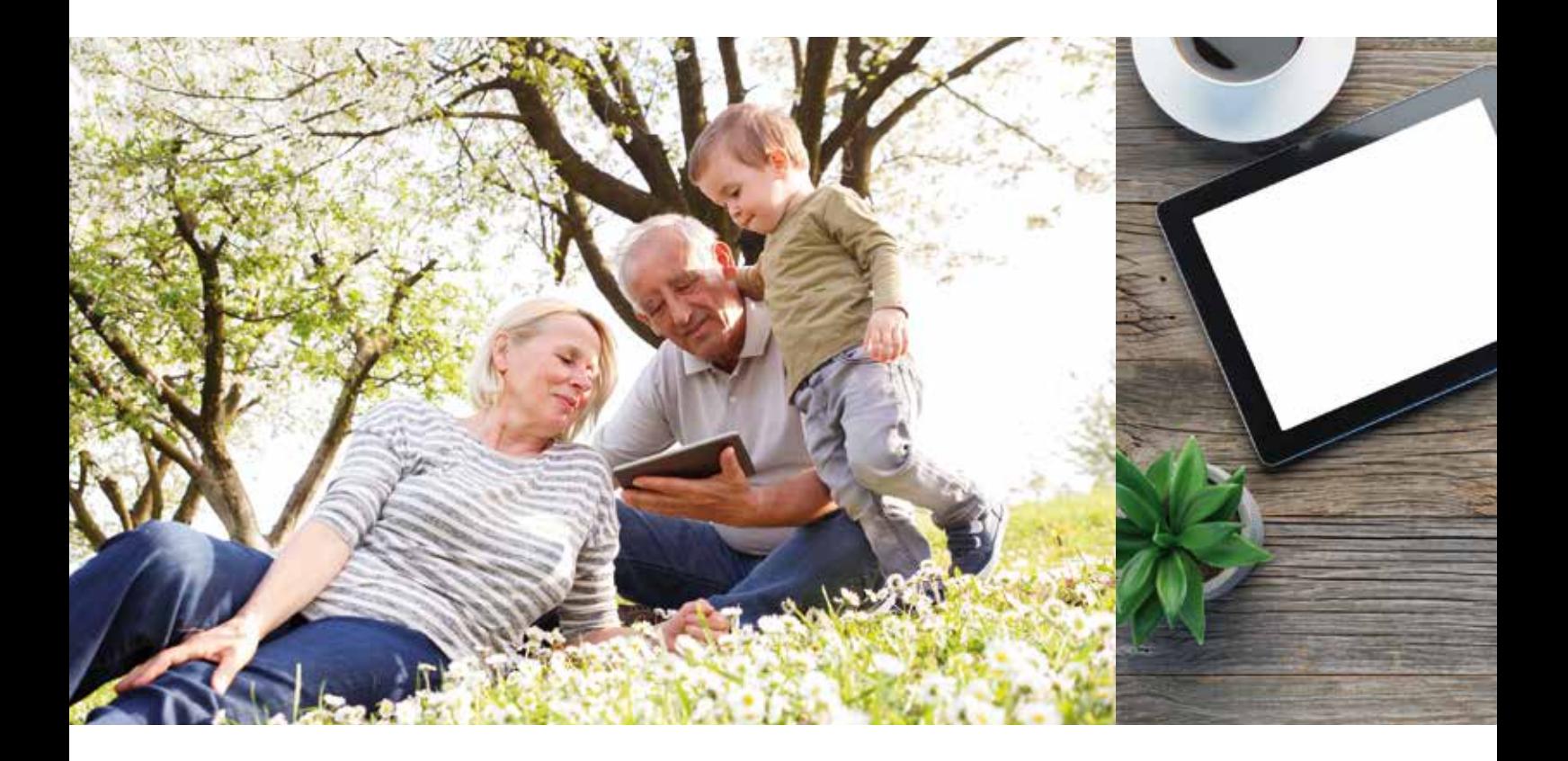

wischen, dazu löschen Sie sämtliche im Webbrowser gespeicherten Daten. Der Webbrowser merkt sich alle von Ihnen besuchten Seiten. Diesen "Verlauf" sollten Sie leeren, sonst kann der nachfolgende Benutzer Ihre Internetsitzung nachvollziehen.

### **RICHTIGER COMPUTER**

Vor dem Kauf eines eigenen Computers (Rechners) sollten Sie überlegen, wozu Sie den Computer nutzen wollen: Schreiben Sie viel, surfen Sie oft im Internet oder spielen Sie gerne? Für einfache Büround Internetanwendungen genügt ein preiswerter Rechner. Für höhere Leistungsfähigkeit müssen Sie allerdings mehr bezahlen. Klären Sie vorab auch, wo Sie das Gerät verwenden werden. Desktop-PCs, Notebooks oder Tablets sind auf die unterschiedlichen Bedürfnisse, von der Schreibtischnutzung bis zum Einsatz unterwegs, zugeschnitten.

### **SICHERER COMPUTER**

Um sich vor unberechtigten Zugriffen anderer Menschen oder fremder Programme (Viren) zu schützen, müssen Sie Ihren Computer sichern. Sie sollten zunächst die Zugriffsrechte für andere Nutzer beschränken.

Eine aktivierte Firewall verhindert, dass Viren oder andere Schadprogamme auf Ihren Rechner gelangen. Ein Antivirenscanner reinigt den Rechner von Schadprogrammen, die den Rechner befallen haben. Es ist notwendig, dass das Betriebssystem, die Firewall und der Antivirenscanner immer auf dem neuesten Stand sind. Aktivieren Sie deshalb die automatischen Updates auf Betriebssystemebene und in den Einstellungen der Firewall und des Antivirenscanners. Ein Antivirenscanner muss nicht immer kostenpflichtig sein, oftmals erzielen auch die kostenlosen Programme gute Testergebnisse. Hilfe bei der Auswahl bieten Testergebnisse, beispielsweise von Computerfachmagazinen.

Ein weiteres Einfallstor sind Kriminelle, die versuchen, Ihre Zugangsdaten oder Passwörter "mitzuhören". Dies kann über ein ungesichertes oder geknacktes WLAN (Drahtlose Netzwerkverbindung) geschehen. Aus diesem Grund ist es wichtig, dass das WLAN verschlüsselt ist und Unbefugte keinen Zugriff auf das Netzwerk und auf die Rechner im Netzwerk haben. Ändern Sie das Standard-Administratorenpasswort Ihres Routers, damit Andere nicht darauf zugreifen können. Verschlüsseln Sie den Zugang zu Ihrem WLAN, indem Sie ein WLAN-Passwort festlegen (z.B. mit

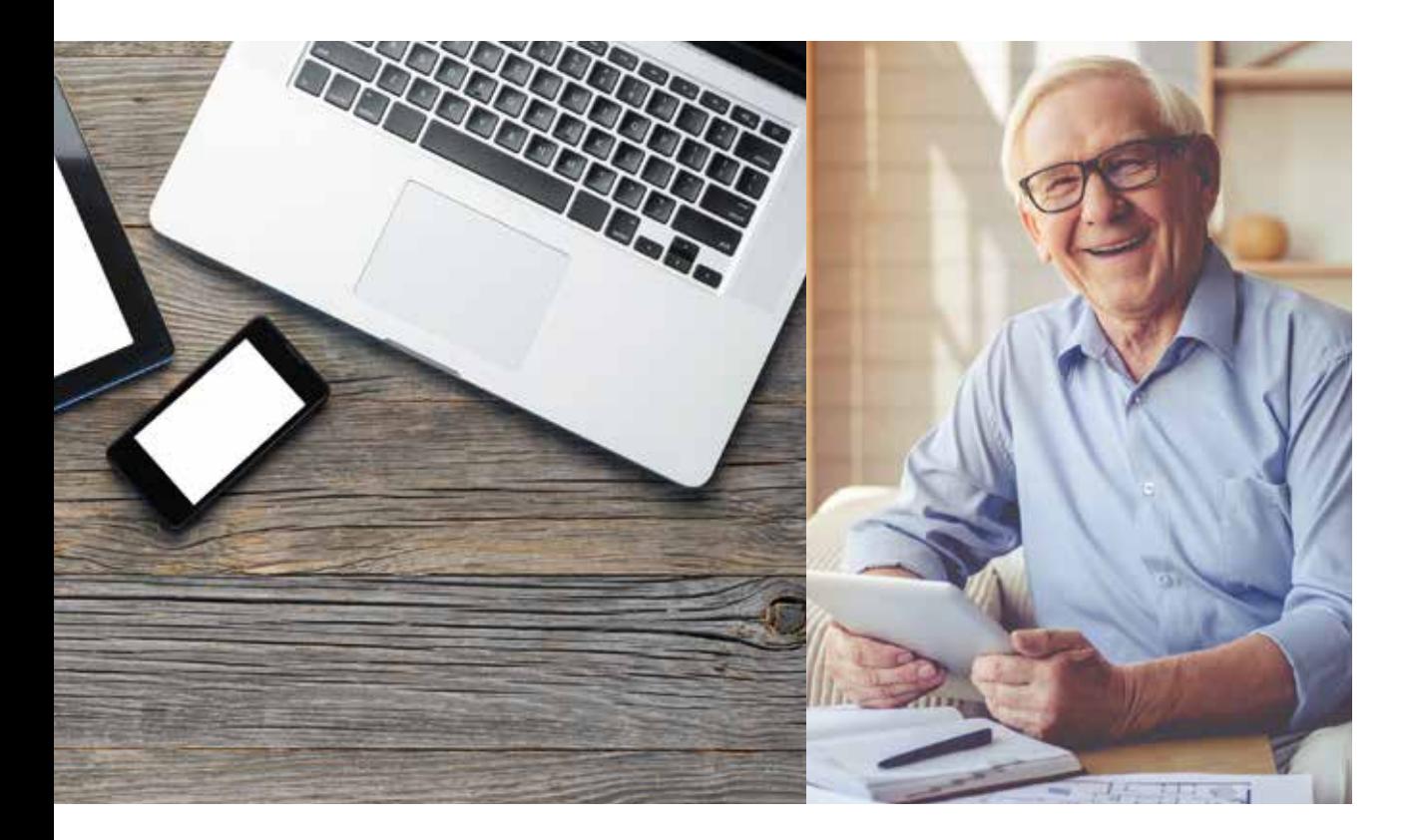

### **TIPPS**

- Seien Sie sparsam mit persönlichen Informationen. Überlegen Sie, welche pri vaten Daten und Fotos Sie "öffentlich" machen wollen.
- Erkundigen Sie sich nach den Allgemeinen Geschäftsbe dingungen und den Daten schutzbestimmungen, bevor Sie ein Profil anlegen. Nutzen Sie Optionen, mit denen Ihre Informationen und Bilder nur eingeschränkt "sichtbar" sind.
- Seien Sie wählerisch bei Kontaktanfragen, besonders von Personen, die Sie nicht "real" kennen.
- Fallen Sie nicht auf gut klingende Profile herein. "Unechte Profile" werden nachweislich dazu genutzt, anderen Personen zu scha den.
- Melden Sie "Cyberstalker", die Sie unaufgefordert und dauerhaft über das Sozia le Netzwerk kontaktieren, beim Netzwerkbetreiber. Bei schwereren Belästigungen sollten Sie die Polizei ein schalten.
- Sind Sie in verschiedenen Sozialen Netzwerken unter wegs, sollten Sie unterschied liche Passwörter verwenden.
- Prüfen Sie kritisch, welche Rechte Sie den Betreibern Sozialer Netzwerke an den von Ihnen eingestellten Bil dern und Informationen einräumen.
- Denken Sie daran: Das weltweite Netz vergisst nichts.

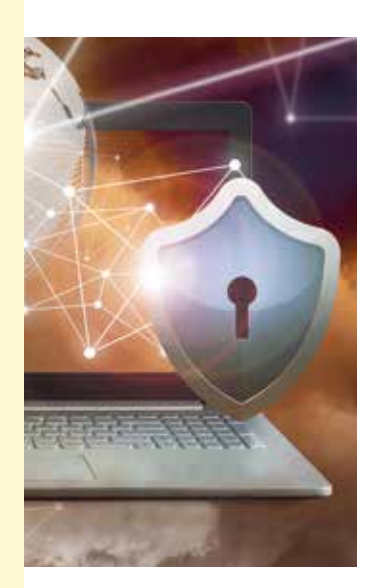

der Verschlüsselungsmethode WPA2). Verändern Sie Ihren WLAN-Namen oder verstecken Sie Ihre WLAN-Kennung (SSID) direkt in den Einstellun gen des Routers.

Wenn Sie das WLAN gerade nicht nutzen, empfiehlt es sich, das WLAN abzuschalten. Das ist bei den meisten Routermodellen möglich. Aufgrund der Vielzahl an technischen Geräten, die mittler weile mit dem Internet (u. a. über WLAN) kom munizieren, ist das in vielen Haushalten allerdings keine praktikable Lösung. Die bessere Lösung wäre es, ein sicheres, nur sehr schwer knackbares Passwort zu verwenden, z. B. eine Kombination aus Zahlen und Ziffern, Groß- und Kleinschreibung und Sonderzeichen. Verwenden Sie einen ganzen Satz als Passwort oder die Anfangsbuchstaben der einzelnen Wörter und wechseln Sie Ihr Passwort regelmäßig. Geben Sie Ihr Passwort nicht weiter. Achten Sie darauf, dass in Ihrem Router die "automatische Aktualisierung" eingestellt ist.

### **SOZIALE NETZWERKE**

Soziale Netzwerke sind ein gutes Instrument, um alte Freunde wiederzufinden oder Kontakt zu entfernten Freunden zu halten. Soziale Netzwerke erwirtschaften aber den Großteil ihres Umsatzes durch zielgerichtete Werbung. Um sicherzustel len, dass die richtige Werbung zu den passenden

Nutzern kommt, müssen die Netzwerke viel über ihre Nutzer wissen und spei chern deshalb eine Menge Daten. Dadurch sind sie in der Lage, Unternehmen passgenaue Zielgruppen für den Versand von

Werbung anzubieten. Es liegt in der Verant wortung des Nutzers, sparsam mit den eigenen, aber auch mit den persönlichen Daten Anderer umzugehen. Fügen Sie nur Leute Ihrer Freun desliste hinzu, die Sie auch persönlich kennen. Beachten Sie, wenn Daten, Videos oder Fotos erst einmal im Internet sind, ist es fast unmöglich, diese wieder zu entfernen.

### **MAILS**

E-Mails sind eine einfache und preiswerte Mög lichkeit der Kontaktaufnahme. Auch bei E-Mails sollten Sie vorsichtig mit Ihrer Adresse umgehen. Achten Sie darauf, wo Sie diese öffentlich machen.

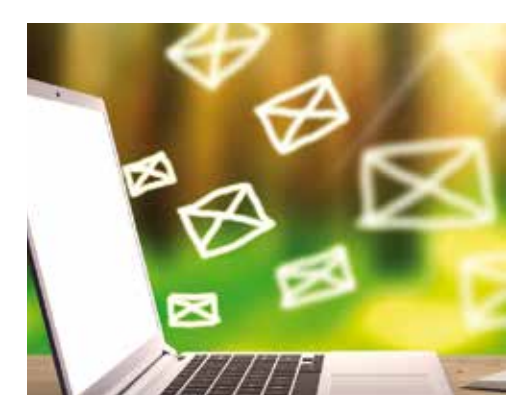

Verschicken Sie keine E-Mails an Hunderte von Empfängern, da die Adressen im CC-Feld von allen Empfängern gelesen und verwendet werden können. Beachten Sie, dass Hinweise wie "Vom... bis... sind wir im Urlaub" in einer Abwesenheitsnotiz Einbrecher einladen können.

### **ONLINE-BANKING**

Kontostand abfragen, Überweisungen tätigen oder einen Dauerauftrag einrichten – Bankgeschäfte lassen sich einfach über das Internet abwickeln. Dabei loggen Sie sich in das Online-Banking-Portal Ihrer Bank ein, üblicherweise mit einem Nutzernamen und einem dazugehörigen Passwort. Um einen Vorgang zu autorisieren, muss eine einmalig verwendbare Transaktionsnummer (TAN) eingegeben werden. Diese liegt Ihnen entweder in Form einer TAN-Liste in Papierform vor, kann mit einem TAN-Generator für jeden Vorgang erzeugt werden oder wird im Mobile-TAN-Verfahren an eine hinterlegte Mobilfunknummer gesendet.

### **MOBILES INTERNET**

Vermehrt nutzen Menschen Smartphones oder Tablets. Auch bei der mobilen Internetnutzung sollten Sie einige Sicherheitstipps beachten. Falls das Gerät verloren geht, sind alle auf dem Smartphone hinterlegten Daten (inkl. Passwörter etc.) nutzbar. Sichern Sie deshalb die Geräte durch einen Zugangscode und speichern Sie dort keine Passwörter, PIN-Codes, Kreditkartendaten oder Ähnliches. Achten Sie in der Öffentlichkeit auf eventuellen Sichtschutz bei der Eingabe kritischer Informationen wie bspw. Passwörtern. Deaktivieren Sie das WLAN und Bluetooth, wenn Sie diese Funktionen nicht brauchen. Sind diese Schnittstellen geöffnet, bieten sie die theoretische Möglichkeit eines Angriffs von außen. Nebenbei schonen Sie die Akkulaufzeit, wenn Sie diese Funktionen ausschalten.

Achten Sie darauf, dass aus Sicherheitsgründen die aktuellste Betriebssystemversion auf Ihrem Gerät installiert ist. Bei der Installation von Apps gilt es darauf zu achten, von welcher Quelle die App installiert wird. Verwenden Sie möglichst nur die App-Stores der jeweiligen Hersteller – der Link ist normalerweise auf dem Gerät installiert ("Apple App Store", "Google Play Store", "Windows Store").

### **DATENSICHERUNG**

Sichern Sie Ihre Daten regelmäßig, um Datenverlust zu vermeiden. Eine Möglichkeit ist die Cloud. Cloud bedeutet, dass ihre Daten in einer "Datenwolke" im Internet gespeichert sind und nicht lokal auf Ihrem PC oder einer Festplatte. Beachten Sie, dass sich die Cloud-Server auch im EU-Ausland befinden können, wo andere Datenschutzgesetze gelten.

Für eine lokale Synchronisierung eignen sich im Falle eines Apple-Betriebssystem iTunes und im Falle eines Android-Betriebssystems der MyPhoneExplorer Client. Auch beim Smartphone gibt es mittlerweile Viren, d.h. es kann notwendig sein, sich eine Sicherheitssoftware zu installieren (z.B. Avast Mobile Security für Android), um sich vor dieser Gefahr zu schützen.

#### **ÖFFENTLICHES WLAN**

Wenn Sie sich in ein öffentliches WLAN einloggen, achten Sie darauf, dass Sie keine Anwendungen ausführen, die vertrauliche Informationen benötigen oder verwenden. Besonders die Zugangscodes zu Ihrem Online-Banking-Portal sind interessant für Betrüger. Personen, die sich ebenfalls in diesem WLAN aufhalten, können die versendeten Informationen mitlesen, wenn sie nicht verschlüsselt sind. Es ist besser, diese Aktivitäten über das normale Mobilfunknetz abzuwickeln.

Wenn Sie das Gerät verlieren, rufen Sie sofort Ihren Mobilfunkanbieter an und lassen Sie die Karte sperren. Viele Hersteller bieten Fernwartungsfunktionen an, die helfen sollen, verschollene Telefone zu finden und Daten zu löschen. Hierzu braucht das Telefon allerdings noch ausreichend Akku und Empfang.

### **APPs**

Wenn Sie eine App installieren, achten Sie darauf, welche Freigaberechte die App von Ihnen einfordert. Manche Apps verlangen Zugriff auf das Adress- und Telefonbuch, auf Ihre Standortdaten, Ihre Identität, Ihre Fotos und Videos. Das ist manchmal gerechtfertigt, beispielsweise braucht eine Foto-App Zugriff auf Ihre Fotos und Standortdaten, damit sie gemachte Fotos mit den dazugehörigen Standortdaten abspeichern und bearbeiten kann. Warum eine Taschenlampen-App allerdings Zugriff auf diese Daten benötigt, ist nicht ersichtlich. Seien Sie deshalb vorsichtig, welcher App Sie welche Zugriffsrechte geben.

Ob Reisen oder das neue Telefon, CDs oder Bücher… – der Einkauf im Internet bietet scheinbar viele Vorteile. Bequem von daheim aus einem breiten Warenangebot auswählen zu können, ist ein Vorteil. Die Ware nicht vorab prüfen zu können, ist eher ein Nachteil. Wir sagen Ihnen, worauf Sie beim Online-Einkauf achten sollten.

### Sicher einkaufen im Netz

Rund um die Uhr im weltweiten Warenangebot stöbern zu können, ist sicherlich ein Traum mancher Verbraucher. Produkt- und Preisvergleiche sind oft nur einen Mausklick entfernt. Allerdings gibt es im Internet nicht immer günstigere Preise, so sind Bücher wegen der Preisbindung online genauso teuer wie im Ladengeschäft. Falls es nach dem Kauf zu einem Problem mit dem Produkt kommt, ist ein Besuch beim Fachhändler oft einfacher als das Einfordern von Garantie- oder Gewährleistungsfällen bei einem weit entfernten Internetanbieter. Vor allem wenn der Anbieter aus dem nicht-deutschsprachigen Ausland kommt, kann bereits die Kommunikation und Kontaktaufnahme im Reklamationsfall schwierig sein.

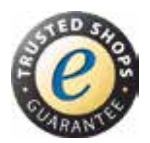

### **GÜTESIEGEL & CO.**

Lassen Sie sich auch nicht vom schönen Design einer Webseite blenden. Vor einem Kauf sollten Sie online nach Erfahrungsberichten über den Händler Ihrer Wahl suchen. Geben Sie dazu den Namen des Händlers in Kombination mit dem Suchbegriff "seriös" oder "unseriös" in eine Suchmaschine ein. Lesen Sie die Kundenbewertungen. Treten ähnliche Beschwerden gehäuft auf, sollten Sie einen anderen Händler wählen.

Verstärkt nutzen Online-Shops unterschiedliche Siegel. Anbieterunabhängige Informationen zu einzelnen Siegeln bietet seit dem Jahr 2000 die Webseite www.label-online.de der VERBRAUCHER INITIATIVE. Beispiele für seriöse Siegel sind "Trusted Shops", das Siegel "Geprüfter Online-Shop" oder das Siegel des TÜV Süd. Allerdings können Siegel in einem Internetshop auch gefälscht sein. Machen Sie deshalb den Doppelcheck beim Gütesiegelanbieter und gehen Sie von der Seite eines seriösen Gütesiegelanbieters auf die Seite des Händlers.

Ein weiterer Anhaltspunkt für Kunden können Bewertungsportale sein. Die meisten dieser Portale haben gegen Bewertungsmanipulation Vorkehrungen getroffen. Ganz ausschließen kann man jedoch nicht, dass positive Bewertungen selbst oder Negatives von Konkurrenten verfasst wurden. Achten Sie daher auf die Zahl der Bewertungen. Auch eine Werbesprache oder auffallende ähnliche Bewertungen könnten Hinweise auf Manipulationen sein. Berücksichtigen Sie den Inhalt der Bewertungen: So ist es bei privaten Urlaubsreisen egal, ob ein Geschäftsreisender kritisiert, dass es um 06:00 Uhr noch kein Frühstück gab.

### **SERIÖSER INTERNETSHOP**

Die Angabe eines Impressums auf einer Webseite ist in Deutschland wie in der EU gesetzlich vorgeschrieben. Dort müssen die genaue Adresse (kein Postfach) und eine verantwortliche Person aufgeführt sein. Prüfen Sie auch, ob der Händler telefonisch gut zu erreichen ist, und berücksichtigen Sie beim Kauf im Ausland, ob Sie in deutscher Sprache betreut werden.

Achten Sie auf die Allgemeinen Geschäftsbedingungen (AGB). Sie sollten leicht zu finden und

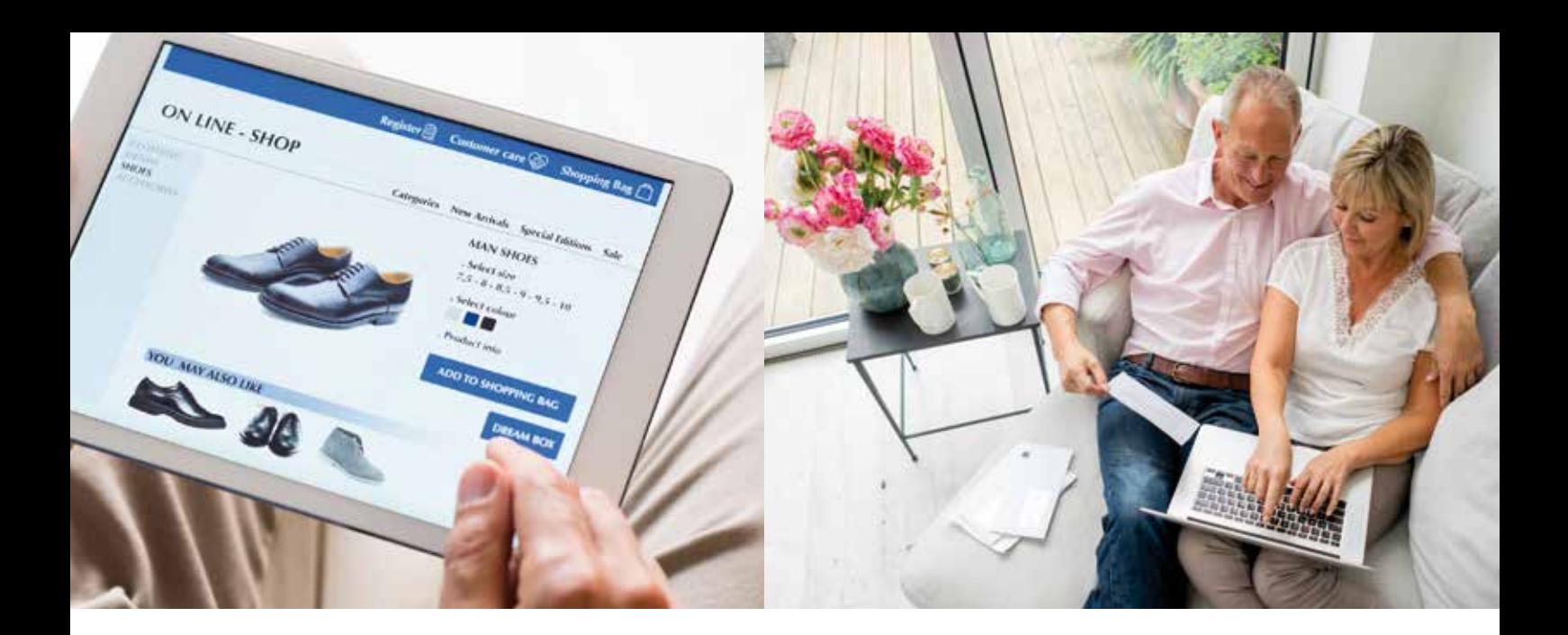

verständlich formuliert sein. Lesen Sie diese vor dem Kauf, da sie Vertragsbestandteil sind. Zu einem seriösen Händler gehört, dass er Kunden über das Widerrufs- und Rückgaberecht informiert. Üblicherweise geschieht das über die AGB und die Händler lassen sich von den Kunden mit einem Häkchen zusichern, dass diese gelesen wurden. Informieren Sie sich, ob Sie bei einer Rücksendung die Kosten tragen müssen.

### **PREISE**

Berücksichtigen Sie bei der Kaufabwägung immer das gesamte Preis-/Leistungsverhältnis. Wägen Sie ab, ob es nicht vorteilhafter ist, wenn ein örtlicher Händler Ihnen zwar einen teureren Gerätepreis berechnet, dafür aber dieses anschließt und auch das alte Gerät entsorgt.

Achten Sie insbesondere auch auf die Versandkosten, so sind Auslandspaketsendungen erheblich teurer als der Versand innerhalb Deutschlands. Bei einigen Anbietern entfallen die Versandkosten ab einem gewissen Lieferwert.

Prüfen Sie, ob alle Artikel zu einer Bestellung zusammengefasst und eine Versandkostenpauschale berechnet wird oder ob die Versandkosten für jeden einzelnen Artikel erhoben werden. Nicht nur beim Versand ist es wichtig, dass alle einzelnen Posten auf der Rechnung aufgeschlüsselt sind. Es muss eindeutig feststellbar sein, wie sich der Kaufpreis zusammensetzt. Das bedeutet auch, dass die Mehrwertsteuer ausgewiesen sein muss.

### **PRODUKTBESCHREIBUNG**

Achten Sie auf die detaillierte Beschreibung des Produkts oder der Dienstleistung. Prüfen Sie dabei, ob die Beschreibung mit dem aktuellen Produkt übereinstimmt oder ob es sich vielleicht um ein Auslaufmodell oder ein älteres Produkt handelt. Achten Sie darauf, dass die Artikelbezeichnung mit dem abgebildeten Bild übereinstimmt. Klären Sie vor dem Kauf eventuelle Unstimmigkeiten. Lassen Sie sich nicht durch extrem günstige Preise blenden, auch im Internet gibt es nichts zu verschenken.

### **BESTELLUNG**

Der vorgeschriebene Bestellbutton weist darauf hin, dass nun ein kostenpflichtiger Kaufvertrag abgeschlossen wird. Der Button muss farbig herausgehoben vom Rest der Webseite eindeutig erkennbar sein und ist meist mit "Kostenpflichtig bestellen", "Zahlungspflichtig bestellen" oder "Jetzt kaufen" beschriftet.

### **BEZAHLUNG**

Achten Sie darauf, dass mehrere Bezahlmöglichkeiten angeboten werden. Bezahlen Sie nur per Vorkasse, wenn Sie sich absolut sicher sind, dass der Händler vertrauenswürdig ist. Wählen Sie am besten eine andere Zahlungsart. Die Zahlung per Rechnung ist dabei die bequemste und sicherste aller Zahlungsarten. Die Zahlung per Nachnahme kostet Sie als Kunde Nachnahmegebühren und bei Erhalt des Pakets oder Päckchens kann auch nicht geprüft werden, was sich darin befindet.

Wenn Sie direkt per Sofort-Überweisung, Überweisung, Paydirekt, Paypal, Kreditkarte oder Ähnlichem bezahlen, sollten Sie darauf achten, dass die Verbindung verschlüsselt erfolgt. Dies erkennen Sie daran, dass am Anfang des Adressfelds im Browser "https" statt nur "http" steht (das zusätzliche "s" weist darauf hin, dass die Verbindung "secure"/ gesichert ist).

Falls Sie mit einer Kreditkarte oder per Lastschrift-

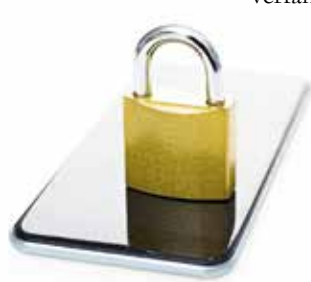

verfahren bezahlen, gibt es die Möglichkeit zur Rückbuchung ungerechtfertigt abgebuchter Beträge. Informieren Sie sich bei Ihrer Bank über die genauen Modalitäten und Fristen.

Sinnvoll kann es in diesem Zusam-

menhang sein, sich eine zusätzliche Kreditkarte zuzulegen, die ausschließlich zum Online-Shopping verwendet wird und nur über einen begrenzten Kreditrahmen verfügt.

Dienste wie Paypal haben teilweise Käuferschutzprogramme und fungieren wie ein Treuhanddienst. Falls ein Händler Ihnen einen speziellen Treuhanddienst vorschlägt, informieren Sie sich vorher im Internet darüber, ob der Treuhanddienst oder das Geldtransfersystem seriös ist.

### **DATENSICHERHEIT**

Speichern Sie niemals Ihre Zugangsdaten zum Bezahlsystem auf dem Rechner. Gehen Sie sparsam mit Ihren persönlichen Daten um, denn Daten sind die neue Währung in der digitalisierten Welt. Cookies sind kleine Dateien, die eine Internetseite auf Ihrem Rechner speichert, um Sie beim nächsten Besuch wiederzuerkennen. Deaktivieren Sie Cookies in Ihrem Browser für Seiten, bei denen Ihnen die Cookies keinen Nutzen bringen.

### **RÜCKGABERECHT**

Es besteht üblicherweise ein 14-tägiges Rückgaberecht für Waren, die im Internet bestellt wurden. Diese Regelung gilt nur bei Verträgen zwischen Händler und Privatkunden, nicht für gewerbliche Geschäftsbeziehungen. Diese Regel dient als Ausgleich dafür, dass im Internet bestellte Ware nicht im Vorfeld vor Ort begutachtet werden kann. Falls der Händler vergisst, Sie beim Kauf der Ware über

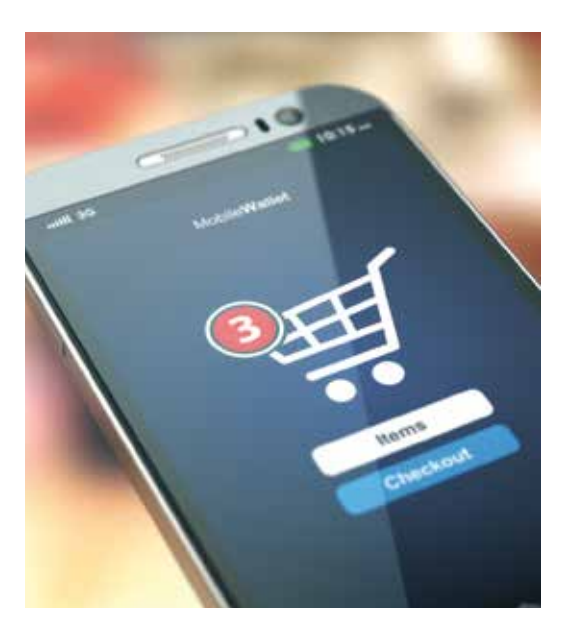

dieses Widerrufs- bzw. Rückgaberecht aufzuklären, verlängert sich die 14-tägige Frist um ein Jahr, d. h. die Widerrufs- bzw. Rückgabefrist beträgt dann 1 Jahr und 14 Tage.

Diese Regeln gelten nicht für Flugtickets, personalisierte Sonderanfertigungen, Hygieneartikel, verderbliche Waren, stark preisschwankende Artikel, geöffnete Software- oder Musikdatenträger. Eine detaillierte Auflistung aller Dienstleistungen und Produkte, für die das Widerrufsrecht nicht besteht, finden Sie im § 312g des Bürgerlichen Gesetzbuches.

Im Falle einer Rücksendung ist der Händler berechtigt, die Versandkosten den Kunden tragen und sich einen gewissen Wert erstatten zu lassen, wenn das Produkt intensiver getestet wird als es im Laden möglich wäre. Achten Sie also darauf, dass Sie Produkte nicht zu intensiv nutzen, wenn Sie diese möglicherweise zurücksenden müssen.

### **MAHNUNGEN**

Prüfen Sie zunächst, ob die Mahnung berechtigt ist und Sie die Leistung überhaupt erhalten haben. Reagieren Sie nicht auf unberechtigte Mahnungen und unterschreiben Sie kein Angebot, Ihre Schuld zu begleichen, denn dadurch akzeptieren Sie die Forderung.

Bewahren Sie die Schreiben von Händlern oder Inkassobüros auf. Teilen Sie in einem Widerspruch ausdrücklich mit, dass Sie die Forderung als unberechtigt ansehen. So müssen Sie sich vor einem Beweis des Gegenteils keine Sorge um einen Schufa-Eintrag machen.

Obwohl es hierzulande ein dichtes Netz an Apotheken gibt, kaufen Verbraucher immer öfter ihre Medikamente online ein. Auf diese Weise kann man Zeit und Geld sparen und erhält die Arzneimittel bequem nach Hause geliefert. Wir geben Hinweise, worauf Sie beim Kauf von Medikamenten im Internet achten sollten.

# Medikamente per Mausklick

Auch beim Online-Kauf von Medikamenten haben Verbraucher die Wahl: Neben den deutschen (Versand-)Apotheken und Anbietern aus den Ländern der Europäischen Union gibt es auch Bezugsquellen aus Drittländern. Diese sind jedoch in vielen Fällen nicht seriös. Häufig sind die, vor allem von Händlern aus Übersee und Asien, angebotenen Arzneimittel von schlechter Qualität oder sogar Fälschungen. Die mangelnde Seriosität zeigt sich vielfach durch aggressive Werbemethoden, etwa durch Spam-Mails. Die Seriosität einer Versandapotheke kann mit Hilfe folgender Hinweise geprüft werden:

- Verschreibungspflichtige Arzneimittel dürfen nicht ohne Vorlage eines Originalrezeptes versandt werden; eine Kopie per Mail oder Fax reicht nicht. Vorsicht vor verlockenden Angeboten, die das Arzneimittel "ohne Rezept" bzw. nach Ausstellung eines "Online-Rezepts" versenden. Preisnachlässe auf diese Medikamente sind nicht gestattet.
- Auf der Internetseite der Versandapotheke muss ein Impressum angegeben sein, in dem die Adresse der Apotheke und des Betreibers aufgeführt sowie die jeweilige Aufsichtsbehörde und die zuständige Apothekerkammer genannt sind.
- Persönliche Daten sollten nur weitergegeben werden, wenn der Anbieter ein Verschlüsselungssystem anwendet – zu erkennen an einem Hinweis auf der jeweiligen Internetseite.
- Es muss eine Beratungsmöglichkeit vorhanden sein. Seriöse Internetapotheken infor-

mieren per Telefon und E-Mail oder veröffentlichen den Beipackzettel zum jeweiligen Angebot. So kann man sich vor dem Kauf über eventuelle Risiken und Nebenwirkungen der Medikamente informieren.

- Vor der Bestellung sollten die "Allgemeinen Geschäftsbedingungen" (AGB) gelesen werden. Dort sind Einzelheiten zu Lieferbedingungen, Mindestbestellmengen und zur Abrechnung festgehalten.
- Beim Kauf sollte auf mögliche Nebenkosten, z.B. für den Versand oder die Zahlung per Nachname, geachtet werden.
- Bei nicht verschreibungspflichtigen Medikamenten kann sich ein Preisvergleich unter Berücksichtigung aller Kosten lohnen. Günstige Preise sollten nicht zu unnötigen Bestellungen verleiten.
- Bei Zweifeln helfen die zuständigen Apothekenkammern, Krankenkassen oder die Beratungsstellen der Verbraucherzentralen. Die Stiftung Warentest bietet unter www.test. de/medikamente eine Arzneimitteldatenbank mit Bewertungen über die meistverkauften rezeptfreien Medikamente. Auf der Homepage des Deutschen Instituts für Medizinische Dokumentation und Information finden Sie unter https://versandhandel.dimdi.de/pdfs/ vhr-apo.pdf ein Versandapothekenregister, in dem alle Apotheken, die behördlich zum Versandhandel zugelassen sind, aufgelistet sind.
- Eine rechtzeitige Bestellung von akut benötigten Medikamenten ist zu beachten.

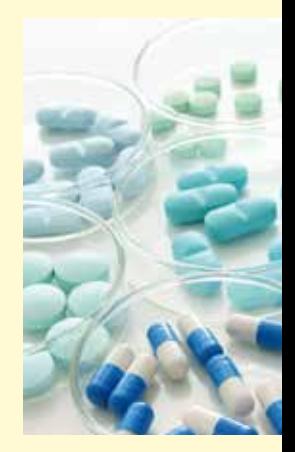

## Fallen im weltweiten Netz

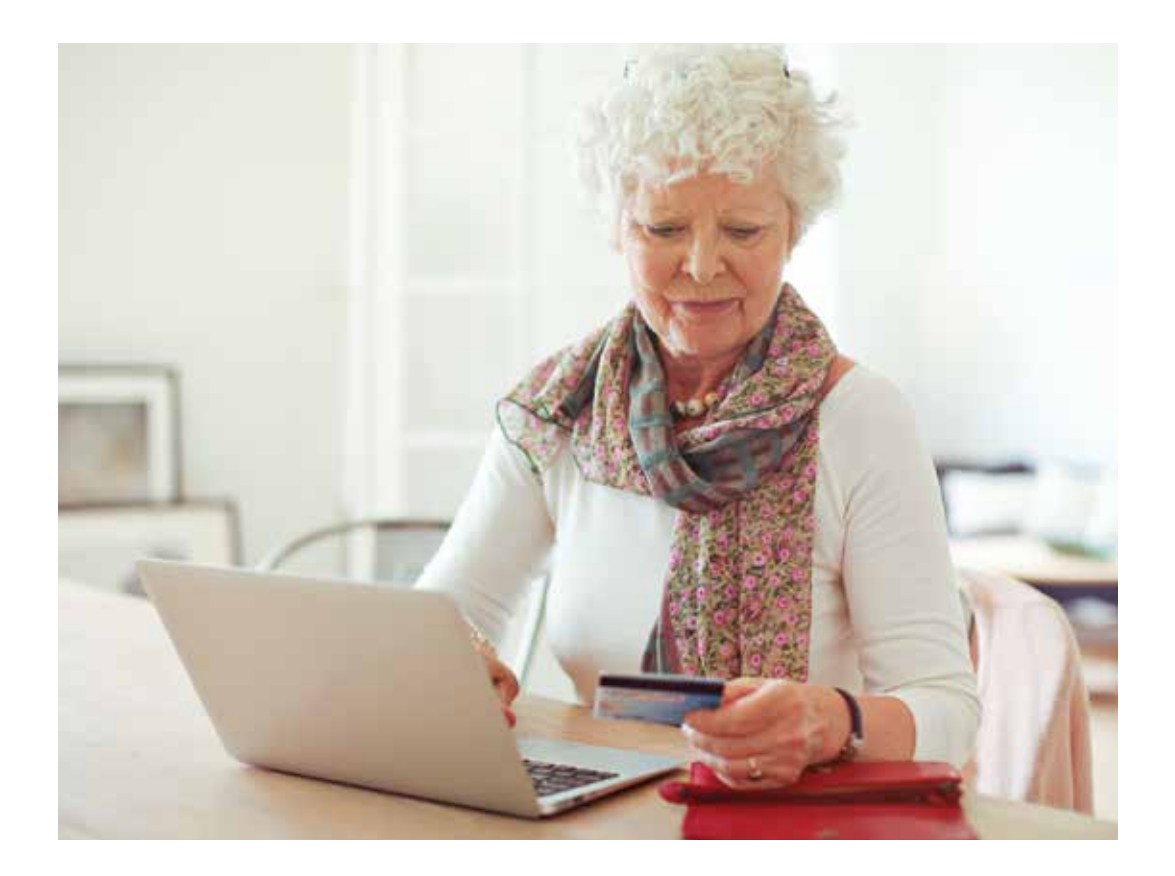

Viele Angebote im Internet kosten Geld. Die legalen Angebote sind deshalb entweder kostenpflichtig oder werden durch Werbung finanziert. Jedoch mischen sich unter diese Angebote auch dubiose Internetseiten, die es auf die Abzocke argloser Kunden abgesehen haben. Typische Abzockerangebote sind Gewinnspiele, fingierte IQ-Tests, Partnervermittlungsbörsen, Astrologieseiten, Lebenserwartungsrechner oder Anbieter, die Familienstammbaumanalysen versprechen. Oft untermauern solche Anbieter ihre Angebote mit dem Hinweis, dass die Prognosen auf "wissenschaftlich fundierten Erkenntnissen" oder einer "statistisch getesteten" Methode beruhen. Neben persönlichen Daten wie Alter und Geschlecht werden Sie auch nach Ihrem vollständigen Namen und Ihrer Postanschrift gefragt, obwohl sie z. B. für ein IQ-Testresultats nicht relevant sind. Wenn Sie keinen Grund für die Namens- und Adressabfrage erkennen können, sollten Sie Ihre Daten nicht eingeben.

### **PSYCHOTRICKS**

Eine weitere beliebte Methode ist es, in die psychologische Trickkiste zu greifen und beispielsweise das Ergebnis eines bereits abgeschlossenen IQ-Tests nur anzuzeigen, wenn ein Premiumkonto eingerichtet wird. Bei Angeboten, die mit "Gratisangebot", "Clubmitgliedschaft" oder "Gewinnspiel" werben, lohnt sich ein Blick in das Impressum und die Allgemeinen Geschäftsbedingungen (AGB).

Bei Partnerportalen kommt es vor, dass Betrüger über Chat, E-Mail oder sogar WhatsApp eine Vertrauensbeziehung zum Opfer aufbauen und so die Hoffnung auf einvernehmliche Liebe ausnutzen, um an Geld zu gelangen. Nach erfolgreichem Vertrauensaufbau wird plötzlich Geld für eine Operation oder eine unbezahlte Inkassoforderung benötigt. So etwas kann passieren, versuchen Sie aber bei Online-Bekanntschaften mehr Vorsicht walten zu lassen und nicht zu schnell in eine emotionale Abhängigkeit zu geraten. Für diese Abzockmasche gibt es einen eigenen Begriff: Romance-Scamming.

### **ABOFALLEN**

Durch die Einführung der sogenannten "Button-Lösung" wurden Anbieter kostenpflichtiger Angebote verpflichtet, dies durch einen grafisch erkennbaren Bestätigungsknopf ("Jetzt bezahlen", "Jetzt kaufen", "Kostenpflichtig bestellen") deutlich sichtbar zu machen. Dies machte den Betrieb von Abzockseiten deutlich weniger attraktiv. Obwohl es nach wie vor Betrugsversuche gibt, hat sich die Anzahl der Betreiber solcher Webseiten seit Einführung dieses Gesetzes im Jahr 2012 massiv verringert.

Dieses Schutzgesetz gilt jedoch nur für den Privatbereich und nicht für den Geschäftsverkehr. Deshalb entwickelte sich ein neuer Trend, bei dem der Benutzer bestätigen soll, dass er "geschäftlich" als "Firma" oder generell "gewerblich" handelt. Wird hier ein Häkchen gesetzt und die gewerbliche Tätigkeit bestätigt, ist die "Buttonlösung" für Anbieter nicht mehr verpflichtend. Der Benutzer kann einkaufen und bestellen, ohne darauf besonders aufmerksam gemacht werden zu müssen. Achten Sie darauf, dass Sie als Privatperson und nicht gewerblich bzw. als Firma bestellen, und auf deutlich erkennbare grafische Schaltflächen, bevor Sie einen Kauf im Internet tätigen.

Lesen Sie die Vertragsbedingungen aufmerksam und durchsuchen Sie die Seite nach einem versteckten Kostenhinweis. Wenn Sie keinen gefunden haben, machen Sie einen Screenshot (Bildschirmfoto), um ganz sicher zu gehen und einen Nachweis zu haben, dass kein Kostenhinweis versteckt war. Achten Sie auch auf den Kasten mit dem Häkchen, d. h. darauf, dass bei der Anmeldung nicht zufällig ein Häkchen an einem ungewollten Kasten aktiviert ist, der auf ein kostenpflichtiges Angebot verweist. Laut gesetzlicher Bestimmungen besteht ein 14-tägiges Widerrufsrecht bei Verträgen, die über das Internet abgeschlossen werden. Die Anbieter sind außerdem verpflichtet, Sie über das Widerrufsrecht aufzuklären. Bei einer nicht erfolgten Widerrufsbelehrung beträgt die Widerspruchsfrist ein Jahr und 14 Tage nach Vertragsschluss.

### **SPAM-MAILS**

Bei manchen Internetangeboten ist es nötig, seine Kontaktdaten ohne ersichtlichen Grund einzugeben. Deshalb sollten Sie vorher nachdenken, ob eine Registrierung bei allen Portalen mit vollem Namen und kompletter Anschrift nötig ist.

Bei Sozialen Netzwerken, über die man Freunde finden oder wiederfinden möchte, mag das noch sinnvoll sein, beim Online-Einkauf sowieso, weil Sie die Lieferung andernfalls nicht erreichen wird. Wenn Sie jedoch beispielsweise bei einem IQ-Test nach Ihrem Namen und Ihrer Adresse gefragt werden, sollten Sie vorsichtig sein. Es empfiehlt sich für viele Angebote, bei denen man nicht sicher sein kann, wer sich dahinter verbirgt, eine zweite bzw. dritte E-Mailadresse zu besitzen, die keine Rückschlüsse auf Ihren richtigen Namen zulässt.

Mit einer zweiten bzw. dritten E-Mailadresse, die man für die Anmeldung bei Internetseiten verwendet, können Sie auch ein weiteres Problem im Internet reduzieren: unerwünschte Spam-Mails. Nichts verstopft den E-Mail-Posteingang so sehr wie Spams und Phishing-Mails. Dabei sind Spam-Mails, also unverlangt zugesandte Werbung, noch die harmlosere Variante. Je mehr Anbietern Sie die private E-Mailadresse geben, desto größer ist die Chance, dass unseriöse Daten- und Adresshändler Ihre E-Mailadresse weitergeben und Sie so zum Spamopfer werden.

Abzocker arbeiten mit unlauteren Methoden. Die Palette reicht von unberechtigten und scharf formulierten Schreiben bis zu unverhohlenen Drohungen, die per Post oder auch per E-Mail an Sie gerichtet werden. Lassen Sie sich hiervon nicht einschüchtern, sondern überlegen Sie, wie Sie besonnen, aber trotzdem bestimmt reagieren können. Überlegen Sie: Wie ist der Anbieter überhaupt an

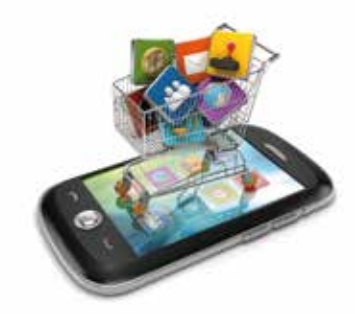

#### **MOBILES INTERNET**

Durch den Siegeszug des mobilen Internets werden sogenannte In-App-Käufe zunehmend populärer. Sind Ihre Zahlungsinformationen in einem App-Store einmal hinterlegt, können Sie mit einem Fingerdruck zusätzliche Funktionen kaufen. Die eigentliche App ist in vielen Fällen kostenlos, die Kaufanreize werden erst direkt in der App gesetzt. Deaktivieren Sie deshalb In-App-Käufe in den Einstellungen Ihres Smartphones und aktivieren Sie diese wieder, wenn Sie doch mal zusätzliche Funktionen innerhalb einer App kaufen möchten. Bei manchen Anbietern lassen sich In-App-Käufe nicht generell verhindern. Sie sollten die Funktion der In-App-Käufe allerdings auf jeden Fall mit einer weiteren Passworteingabe schützen. So müssen Sie jedes Mal vor einem Kauf Ihr Passwort eingeben.

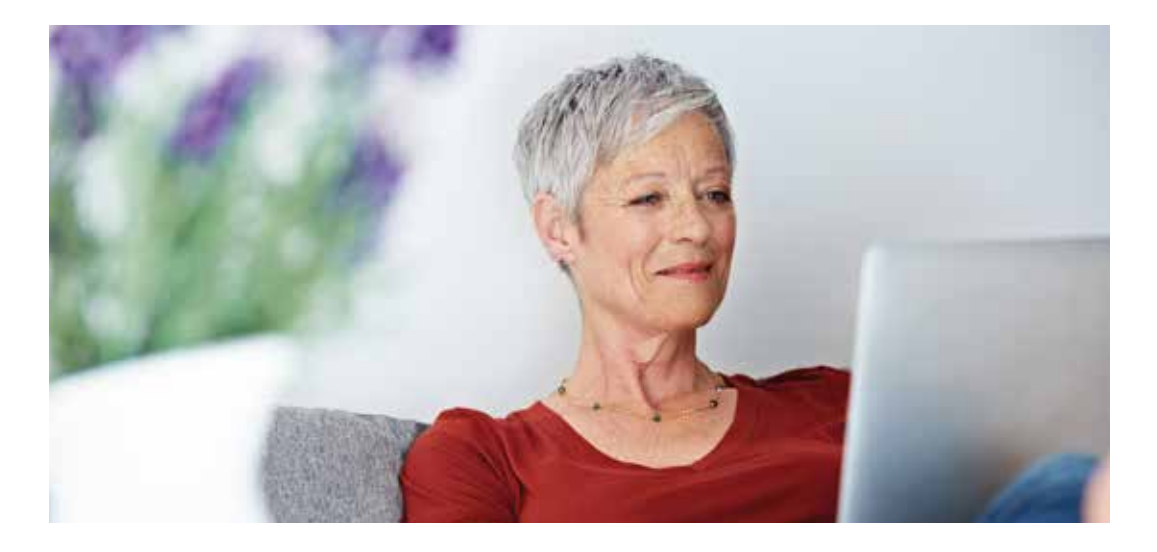

### **TIPPS**

- Lesen Sie die Allgemeinen Geschäftsbedingungen (AGB).
- Machen Sie bei Unsicherheit einen Screenshot von der Internetseite.
- Gehen Sie mit Ihren persönlichen Daten sparsam um.
- Recherchieren Sie online, ob die Webseite seriös ist.
- Prüfen Sie im Impressum, wer für das Angebot verantwortlich zeichnet und wie Kontakt zum Anbieter hergestellt werden kann.
- Lassen Sie sich nicht von der Teilnahme an einem Gewinnspiel blenden.
- Fallen Sie nicht auf Lockvogelangebote herein, die Ihnen die gewollten Informationen erst nach Abschluss eines kostenpflichtigen Vertrags anzeigen.
- Achten Sie darauf, ob Sie über das Widerrufsrecht informiert wurden.
- Verwenden Sie für Ihr Passwort eine Kom bination aus Ziffern, Zahlen, Groß- und Kleinschreibung und Sonderzeichen. Ver wenden Sie einen ganzen Satz als Passwort.
- Wechseln Sie Ihr Passwort regelmäßig.
- Installieren Sie eine Firewall und einen Antivirenscanner und aktualisieren Sie regelmäßig Ihr Betriebssystem und installierte Program me, um Sicherheitslücken zu schließen.
- Löschen Sie regelmäßig Ihre Cookies bzw. surfen Sie auf vermeintlich unsicheren Webseiten je nach Browser im privaten, anonymen oder Inkognito-Modus.

Ihre Daten gekommen? Haben Sie möglicherweise bei einem Gewinnspiel mitgemacht und die Wei tergabe der Daten erlaubt? Falls Sie ausschließen können, dass Sie Ihre Daten freiwillig übergeben haben, bzw. Ihre Daten fehlerhaft sind, brauchen Sie überhaupt nicht reagieren. Reichen Sie den Abzockern bei fehlerhaften Daten keinesfalls Ihre korrekten Daten nach.

Wenn Sie Ihre Daten selbst hinterlassen haben, aber nicht ausreichend auf ein kostenpflichtiges Ange bot hingewiesen wurden, reagieren Sie mit einem Widerspruch. Musterbriefe finden Sie unter www. verbraucherzentrale.de/musterbriefe-internettelefonie.

### **DATENSICHERHEIT**

Online oder auf dem Computer hinterlegte Infor mationen sind bequem, da sie nicht immer wieder eingegeben werden müssen. Dieser Komfortgewinn geht jedoch einher mit gewissen Sicherheitspro blematiken, da alle hinterlegten Informationen auch von Dritten ausgelesen und weiterverwertet werden können. Als Leitsatz gilt demnach meist: "Mehr Komfort ist weniger Sicherheit und weniger Komfort ist mehr Sicherheit".

Ein kompletter Schutz vor Spam-Mails und Risiken im Internet ist nur schwer möglich, obwohl die Filtertechnologie erhebliche Fortschritte gemacht hat. Verwenden Sie eine E-Mailadresse für Ihre pri vate Kommunikation und eine gesonderte E-Mailadresse für die Anmeldung bei Online-Portalen. So vermeiden Sie nicht nur die ärgerliche Vermischung von privaten Nachrichten und Werbesendungen, sondern reduzieren auch noch das Spamaufkom men auf Ihrem Haupt-E-Mail-Account.

### **PHISHING**

"Phishing" ist ein Kunstwort aus "Passwort" und "Fishing" (abfischen) und Phishing-Mails sind ungleich gefährlicher. Gefälschte E-Mails oder Internetseiten dienen als Köder und sollen von den Empfängern gezielt Passwörter, Kreditkartendaten oder andere vertrauliche Informationen "abfischen". Hierzu verwenden die Betrüger als Absender oftmals E-Mailadressen von Firmen, bei denen viele Verbraucher Kunden sind oder ein Konto haben. Ob Visacard oder Mastercard, Banken oder Sparkassen, DHL oder Telekommunikationsanbieter – betroffen sind alle großen Firmen. Schnell öffnet man die E-Mail und klickt auf den in der E-Mail enthaltenen Link. Meistens sind diese Abzockerseiten kaum von der Originalseite der Firma zu unterscheiden. Viele Verbraucher folgen gewohnheitsgemäß den Anweisungen, eigene Benutzerdaten und auch eine Transaktionsnummer einzugeben.

Sind die Betrüger im Besitz dieser Informationen, ist es ihnen ein Leichtes, Bankgeschäfte in Ihrem Namen zu tätigen. Größere Unternehmen wie Banken oder Sparkassen werden Ihnen niemals E-Mails senden, in denen Sie dazu aufgefordert werden, Benutzerdaten und Kontoinformationen auf einem Portal einzugeben.

Falls Sie Zweifel haben, rufen Sie bei Ihrer Bank an und fragen nach, ob Ihnen eine E-Mail gesendet wurde. Sie können Ihrer Bank auch mitteilen, dass Sie keine weiteren E-Mails erhalten möchten. So sind Sie ganz sicher, dass künftige E-Mails von Ihrer Bank Betrugsversuche darstellen.

Stellen Sie von Online- auf Papierrechnung um. Die Rechnung per E-Mail ist bequem, kann aber missbraucht werden, indem sie Sie auf eine falsche Seite leitet oder die angehängte Datei einen Virus enthält. Dieses Schadprogramm kann einen Fremdzugriff auf Ihren Computer ermöglichen.

Geben Sie auf Internetseiten, bei denen Sie nicht sicher sind, dass es sich um eine vertrauenswürdige Seite handelt, niemals Ihre Kontonummer, PIN und TAN etc. ein. Besondere Vorsicht ist geboten, wenn Sie nach mehreren TANs gefragt werden. Löschen Sie fragwürdige E-Mails ungelesen und fragen Sie im Zweifel beim Absender nach.

### **URHEBERRECHTE**

Das Internet ist voll von Bildern, Videos und Musikschnipseln – auch hier sind sowohl die unbegrenzten Möglichkeiten als auch die Gefahren oft nur einen Mausklick entfernt. Zwar ist die Privatkopie in Deutschland nicht unter Strafe gestellt, die unerlaubte Vervielfältigung und Nutzung der Werke Anderer allerdings schon.

Falls Sie also ungefragt ein Bild im Internet herunterladen, um dieses auf die eigene Homepage zu stellen, verstoßen Sie gegen geltendes Urheberrecht. Ihnen droht eine Abmahnung, oftmals direkt von einer Anwaltskanzlei, die darauf spezialisiert ist und das Internet auf Urheberrechtsverstöße mit Hilfe einer Software durchforstet. Diese "Abmahnindustrie" hat sich seit einigen Jahren zum etablierten Geschäftszweig entwickelt und erhöht die Wahrscheinlichkeit, dass selbst eine kleine, unabsichtliche Urheberrechtsverletzung abgemahnt wird.

Laden Sie deswegen keine fremden Inhalte auf Ihren Computer und achten Sie darauf, dass Sie, falls Sie Fotos oder Musik anderer verwenden, vorher die Rechtsfrage abgeklärt haben. Es besteht die Möglichkeit, im Internet nach lizenzfreien Inhalten zu suchen. Diese erkennt man daran, dass sie mit einer Creative-Commons-Lizenz versehen sind. Um lizenzfreie Inhalte im Internet zu finden, gehen Sie bspw. bei Google in die erweiterten Sucheinstellungen und wählen "nach lizenzfreien Inhalten suchen".

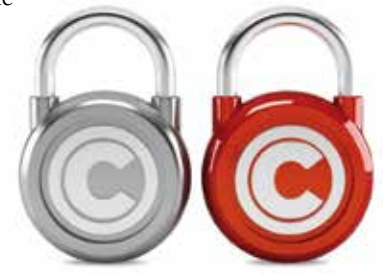

#### **WEITERE INFORMATIONEN**

- Bundeskriminalamt (www.bka.de)
- Polizeiliche Kriminalprävention der Länder und des Bundes (www.polizei-beratung.de)
- Bundesnetzagentur (www. bundesnetzagentur.de)
- Verbraucherzentrale Baden-Württemberg (www.vz-bawue.de)
- Verbraucherportal Baden-Württemberg (http://verbraucherportal-bw.de)
- Silver Surfer Sicher online im Alter (http://www.silversurfer-bw.de)
- Pfiffige Senioren (www.pfiffige-senioren.de)

Soziale Netzwerke gehören heute zu den wichtigsten Anwendungen im Internet. Egal, wo man sich befindet, man kann jederzeit mit seiner Familie, Freunden, Bekannten, aber auch mit Kollegen verbunden sein. Für Ältere sind Soziale Netzwerke eine gute Möglichkeit, am gesellschaftlichen Leben teilzunehmen.

## Online persönlich vernetzt

Im weltweiten Netz gibt es öffentlich zugängliche Soziale Netzwerke, die über Internetforen und Chats hinausgehen, seit etwa Mitte der 1990er Jahre. Steigende Beliebtheit erfuhren sie um die Jahrtausendwende, da inzwischen ein großer Teil der Bevölkerung über einen Internetzugang verfügte und auch die private Kommunikation zunehmend online erfolgte. Dieser Zulauf erhöhte sich in den folgenden Jahren durch die mobile Internetnutzung weiter.

In Deutschland sind heute rund zwei Drittel der Internetnutzer aktive Mitglieder in Sozialen Netzwerken. Am stärksten werden derzeit Soziale Netzwerke in der jüngeren und mittleren Altersgruppe genutzt. Unter den 50- bis 64-jährigen Internetnutzern sind es 52 Prozent, und in der Generation 65+ immerhin 38 Prozent – so eine repräsentative Umfrage im Auftrag des Digitalverbands Bitkom.

Bekannte Soziale Netzwerke im privaten Bereich sind zum Beispiel das seit dem Jahr 2004 bestehende, weltweit größte Soziale Netzwerk Facebook, der Kurznachrichtendienst Twitter (maximale Textlänge: 140 Zeichen), Google+ oder StayFriends, wo Sie Schulkameraden finden können. Für einzelne Zielgruppen oder Medienformen gibt es eigene Angebote. Dazu gehören z.B. die Videoplattform Youtube oder die Fotodienste Instagram, Pinterest oder Flickr. Für Verbraucher 50+ gibt es auf www. feierabend.de ein breites Angebot, u. a. mit persönlichen Treffen in der Region. Unter beruflichen Nutzern werden besonders LinkedIn oder XING nachgefragt.

Auch immer mehr ältere Nutzer posten, liken, chatten und vernetzen sich mittlerweile. Sie nutzen dafür nicht nur ihren PC oder Laptop, sondern unterwegs auch mobile Endgeräte wie Smartphone und Tablet.

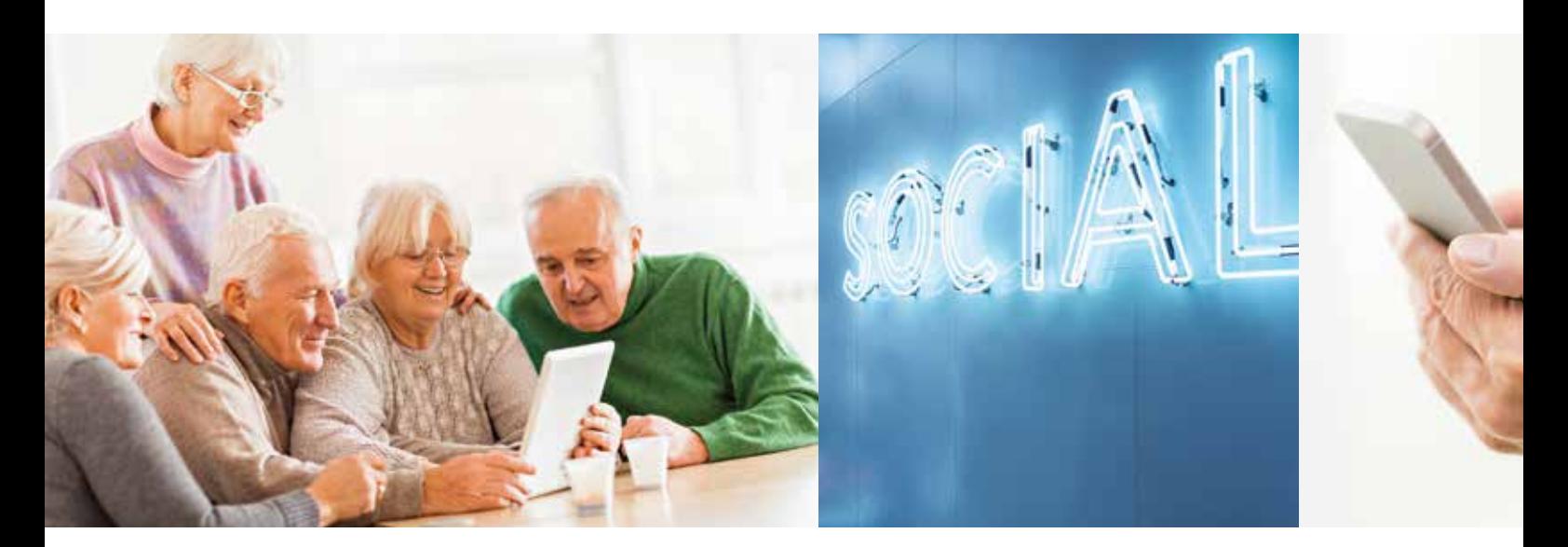

### **PERSÖNLICHE ANGABEN**

Zur Nutzung der Sozialen Netzwerke ist zunächst eine Anmeldung erforderlich. Diese ist oft möglich, ohne den vollen Namen, die echte Adresse oder die richtige Telefonnummer anzugeben. Hier sollten Sie sparsam mit Ihren Daten umgehen, vielleicht auch einen Spitznamen verwenden. Werden weitere Daten wie Geburtsdatum oder Mailadresse erfragt, sollten diese zumindest für Dritte nicht einsehbar sein. Denken Sie daran: Das Internet vergisst nie. Dies gilt auch für Ihre Telefonnummer, Ihre Mailadresse oder Ihre Urlaubsbilder.

Wer sich bei Sozialen Netzwerken anmeldet, muss den Allgemeinen Geschäftsbedingungen (AGBs) des Anbieters zustimmen und deren Datenschutzerklärungen zur Kenntnis nehmen. Wer nicht zustimmt, kann den Dienst nicht nutzen. Dadurch kommt rechtlich ein Vertrag zustande, Sie sollten diese daher lesen.

### **VIELE FREUNDE**

In den Sozialen Netzwerken suchen Nutzer oft andere Nutzer mit ähnlichen Interessen. Dazu ist eine gewisse Selbstdarstellung notwendig. Das eigene Profil kann die unterschiedlichsten persönlichen Angaben wie Beziehungsstatus, Hobbies oder Interessen umfassen. Fotos oder Videos können diese persönlichen Angaben ergänzen. Ein Adressbuch ermöglicht den weltweiten Kontakt zu Familie, Freunden oder Bekannten. Innerhalb des Netzwerkes kann man Untergruppen mit gleichen Interessen anlegen oder ihnen beitreten. Soziale Medien erleichtern es, in Kontakt zu bleiben, können aber einen persönlichen Kontakt nicht ersetzen. Berücksichtigen Sie auch, dass ein reiner Online- "Freund" kein Freund im üblicherweise verwendeten Sinn ist. Geben Sie deshalb nicht zu viel Persönliches preis und lassen Sie sich auch von Anderen nicht zu viel entlocken.

### **VIELFÄLTIGE MÖGLICHKEITEN**

Followen, liken, posten... dies sind Begriffe aus der Welt der Neuen Medien. In den Sozialen Netzwerken stehen das Teilen von Informationen, von Erfahrungen und Meinungen sowie das Vernetzen im Mittelpunkt. Andere können am eigenen Leben und man selbst am Leben Anderer teilnehmen. Dies kann über einen Text, ein Foto oder auch ein

### **BEGRIFFE**

- **Post oder Posting: Beitrag in einem Sozialen Netzwerk.** Mehrere sich aufeinander beziehende Postings heißen Thread.
- Follower: Hier folgt (to follow) ein Nutzer einem Anderen, um dessen Posts zu erhalten.
- liken: Online in einem Sozialen Netzwerk eine Schaltfläche anklicken, um eine positive Bewertung abzugeben.

Video erfolgen. Auf diese "Posts" kann man etwas erwidern und sie kommentieren, man kann diese Information aber auch weiterleiten.

Wenn Sie etwas gut finden – es also "liken" – reicht ein Klick. Die bekannteste Funktion von Facebook ist das Markieren eines Beitrages mit dem "Gefällt mir"-Button. Seit einiger Zeit kann man mit sogenannten Emojis, d.h. unterschiedlichen Symbolen wie dem Smiley, die aktuelle Stimmung angeben.

Die Nutzung der meisten Sozialen Netzwerke ist kostenlos. Allerdings zahlen die Nutzer mit ihren privaten Daten. Ob Alter oder politische Präferenz, Wohnort oder Beziehungsstatus, Lieblingsportklub oder bevorzugtes Reiseziel – alles, was hochgeladen, angeschaut oder geschrieben wird, wird registriert und gespeichert. Diese Informationen werten die Betreiber aus und schalten auf der Basis dieser Auswertung möglichst passende Werbung. Vorgeschlagen werden dabei die Inhalte und die Werbung, die den Nutzern höchstwahrscheinlich gefallen werden. Haben Sie sich beispielweise online für einen Urlaub im südlichen Afrika interessiert, werden Sie mit einer hohen Wahrscheinlichkeit entsprechende Werbehinweise im Netz erhalten.

### **BITTE MIT STIL**

In Sozialen Netzwerken können Nutzer mit Anderen diskutieren, Fragen stellen oder von eigenen Erfahrungen berichten. Das Internet funktioniert weltweit, einfach, spontan und formlos, ist aber kein rechte- oder benimmfreier Bereich. Schnell ist eine unbedachte Äußerung oder ein Foto eingestellt und noch Jahre später im weltweiten Netz aufzufinden. Berücksichtigen Sie deshalb: Online ist nichts wirklich privat. Geben Sie deshalb keine vertraulichen Informationen weiter und trennen Sie berufliche, ehrenamtliche und private Aktivitäten. Formulieren Sie immer wertschätzend.

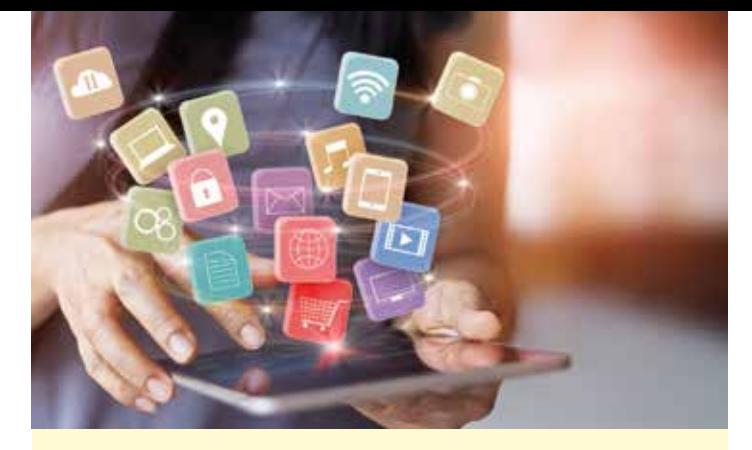

### **TIPPS**

- Geben Sie nur persönliche Daten in Ihrem Profil an, die wirklich nötig sind und von denen Sie wollen, dass diese öffentlich sind. Die Veröffentlichung privater Informationen kann zu persönlichen Nachteilen führen.
- Achten Sie darauf, dass Ihre persönlichen Daten nicht für Dritte einsehbar sind. Eventuell sollten Sie zur Anmeldung eine zweite Mailadresse verwenden.
- Achten Sie auch in den Sozialen Netzwerken auf die Allgemeinen Geschäftsbedingungen (AGBs) und die Regelungen des Datenschutzes.
- Prüfen Sie, welche Zugriffsrechte Sie dem Betreiber Sozialer Netzwerke einräumen möchten.
- Überlegen Sie sich, wen Sie in Ihre Kontaktliste aufnehmen. Eine Nichtberücksichtigung ist legitim und nicht unhöflich.
- Überprüfen Sie regelmäßig Ihre Kontaktliste, entfernen Sie Personen, mit denen Sie länger keinen Kontakt hatten.
- Machen Sie sich Gedanken, wer welche Inhalte sehen darf. Gehen Sie eher restriktiv mit Ihren entsprechenden Einstellungen um.
- Freunden Sie sich online mit niemandem an, den Sie nicht kennen.
- Wehren Sie sich gegenüber Nutzern, die Sie unaufgefordert und dauerhaft kontaktieren wollen, und melden diese dem Sozialen Netzwerk. Belästigen Sie natürlich auch Andere nicht.
- Veröffentlichen Sie nichts, ohne vorher Persönlichkeits- und Urheberrechte geklärt zu haben. Ist keine eindeutige Klärung möglich, verzichten Sie auf die Veröffentlichung.
- Sind Sie in mehreren Sozialen Netzwerken unterwegs, verwenden Sie dafür unterschiedliche Passwörter.
- Klicken Sie nicht vorschnell auf Links, auch Soziale Netzwerke werden von Betrügern dazu genutzt, um Daten zu erlangen.
- Das Internet vergisst nichts: Ihre Informationen, Kommentare und Verlinkungen in Sozialen Netzwerken sind – auch nachdem Sie Ihren Account gelöscht haben – weiterhin im Netz. Veröffentlichen Sie also nichts, dass Sie später bereuen: Ihre Beziehungsprobleme, Ihre gesundheitlichen Probleme oder das Lästern über Andere haben dort nichts zu suchen.

### **DATENSCHUTZ**

Häufig ändern sich die Allgemeinen Geschäftsbedingungen in Sozialen Netzwerken, ohne dass der betreffende Nutzer um Einverständnis gebeten wird. Aus diesem Grund wird z.B. Facebook regelmäßig zum Ziel von Verbandsklagen der Verbraucherzentrale, da in Deutschland das Einwilligungsprinzip (Opt-In) bei der Datenweitergabe gilt. Manche Netzwerke bieten bei einer Neuanmeldung an, das persönliche Adressbuch hochzuladen. Solche Angebote sollte man ausschlagen, da der Dienst so u. a. Zugang zum kompletten Adressbuch erhält. Geben Sie deshalb Ihre Adressen lieber selbst per Hand ein.

### **PERSÖNLICHKEITS- UND URHEBERRECHT**

Ob Texte oder Musik, Fotos oder Videos – in den Sozialen Netzwerken werden alle möglichen Medien veröffentlicht. Bei eigenen Texten und selbst gemachten Fotos gibt es meist kein Problem. Aber schon bei Ihrem Profilbild aus dem Fotostudio sollten Sie vorab die Rechte klären. Sind auf Ihrem Foto weitere Personen zu sehen, sollten Sie diese vor der Veröffentlichung um Erlaubnis bitten (Stichwort: Recht am eigenen Bild).

Auch bei Texten anderer Personen sollten Sie vorsichtig sein. Bei der Veröffentlichung sind die Urheberrechte zu beachten. Dabei geht es um den entsprechenden Quellennachweis, sowie um eventuelle Honorare für Texte, Musik oder Bilder. Rechtlich verantwortlich ist derjenige, der diese veröffentlicht, da die Anbieter nur die technische Plattform zur Verfügung stellen. Das Internet ermöglicht Anwälten eine schnelle Feststellung, ob und wo Entsprechendes veröffentlicht wurde. Bei einem Verstoß kann es zu einer Abmahnung kommen.

### **SERVICE**

- www.klicksafe.de EU-Initiative für mehr Sicherheit im Netz
- www.mobilsicher.de Angebot des gemeinnützigen iRights e.V. u. a. mit Informationen zu einzelnen Betriebssystemen
- www.bsi-fuer-buerger.de Angebot des Bundesamtes für die Sicherheit in der Informationstechnik
- www.feierabend.de Netzwerk für die Altersgruppe 50+

### Projektpartner

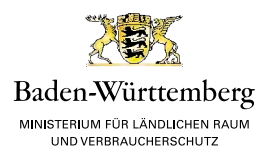

**MINISTERIUM FÜR LÄNDLICHEN RAUM UND VERBRAUCHERSCHUTZ BADEN-WÜRTTEMBERG**

Kernerplatz 10, 70182 Stuttgart Tel. 0711 / 126-0, Fax 0711 / 126-22 55 poststelle@mlr.bwl.de, www.mlr.baden-wuerttemberg.de

Das Ministerium für Ländlichen Raum und Verbraucherschutz bietet zahlreiche Verbraucherinformationen unter www.verbraucherportal-bw.de. Verbraucher 60+ finden dort zahlreiche Hinweise zu Verbraucherrechten im Alltag.

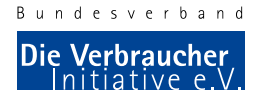

### **DIE VERBRAUCHER INITIATIVE E. V. (BUNDESVERBAND)**

Berliner Allee 105, 13088 Berlin Tel. 030 / 53 60 73-3 , Fax 030 / 53 60 73-45 mail@verbraucher.org, www.verbraucher.org

Unter www.verbraucher.org finden Sie zahlreiche kostenlose Informationen wie Datenbanken zu "Zusatzstoffen in Lebensmitteln" oder Labels. Über 120 kostenpflichtige Broschüren zu den Themen Ernährung, Umwelt und Gesundheit können dort bestellt oder heruntergeladen werden. Für Mitglieder der VERBRAUCHER INITIATIVE e.V. sind die Themenhefte und weitere Dienstleistungen, wie eine Rechtsberatung, im Mitgliedsbeitrag (ab 50,00 Euro/Jahr online, steuerlich absetzbar) enthalten.

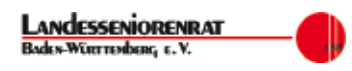

**LANDESSENIORENRAT BADEN-WÜRTTEMBERG E. V.** Kriegerstr. 3, 70191 Stuttgart Tel. 0711 / 61 38 24, Fax 0711 / 61 79 65 landesseniorenrat@lsr-bw.de, www.lsr-bw.de

Der Landesseniorenrat Baden-Württemberg e. V. ist der Zusammenschluss von Kreis- und Stadtseniorenräten, Seniorenverbänden und Landesorganisationen, die auf dem Gebiet der Altenarbeit tätig sind. 1974 als Dachverband gegründet, arbeitet der Landesseniorenrat als Interessenvertretung der älteren Menschen in Baden-Württemberg unabhängig, überparteilich und überkonfessionell. Der Landesseniorenrat mit seinen 78 Mitgliedern ist im vorparlamentarischen Raum politisch tätig und vertritt gegenüber Regierung, Politik, Verbänden und Organisationen die Interessen der mehr als 2,7 Millionen Menschen über 60 Jahre in Baden-Württemberg.

### Kooperationspartner

### **VERBRAUCHERZENTRALE BADEN-WÜRTTEMBERG E. V.**

Paulinenstr. 47, 70178 Stuttgart Tel. 0711 / 66 91 10, Fax 0711 / 66 91 50 info@vz-bw.de, www.vz-bawue.de

### **ZENTRUM FÜR EUROPÄISCHEN VERBRAUCHERSCHUTZ E. V.**

Bahnhofsplatz 3, 77694 Kehl Tel. 07851 / 991 48-0, Fax 07851 / 991 48-11 info@cec-zev.eu, www.cec-zev.eu/de

### **WEITERE THEMEN FÜR DIE ZIELGRUPPE DER VERBRAUCHER 60+**

Im Rahmen der Verbraucherkonferenzen in Baden-Württemberg wurden in den letzten Jahren folgende Themen behandelt:

- Verbraucher 60+: Aktiv und selbstbewusst im Gesundheitsbereich
- Verbraucher 60+: Sicher im Internet
- Verbraucher 60+: Energie und Kosten sparen
- Verbraucher 60+: Ihr gutes Recht: So schützen Sie sich vor Abzocke im Alltag

Die Abgabe erfolgt – solange der Vorrat reicht – kostenlos. Die jeweils 20-seitigen Publikationen werden gedruckt gegen Versandkosten abgegeben und sind außerdem auf der Webseite der VERBRAUCHER INITIATIVE e.V. unter http://verbraucher.org/informieren/kostenlose-informationen herunterladbar.

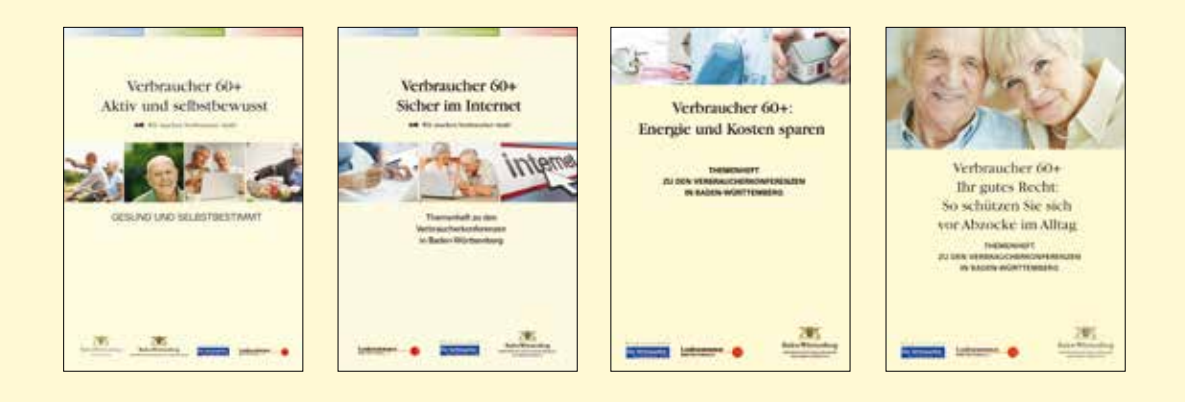

### **IMPRESSUM**

Herausgeber/Texte: Die VERBRAUCHER INITIATIVE e. V. (Bundesverband), Georg Abel (V.i.S.d.P.), Berliner Allee 105, 13088 Berlin. Fotonachweis (jeweils v.l.n.r. oder v.o.n.u.) – Seite 1: IStock/Tassii; S. 2: Studio KD Busch (Peter Hauk), Roland Sing; S. 3: VERBRAUCHER INITIATIVE; S. 4: IStock/PointImages, courtney, S. 5: IStock/ vadimguzhva; S. 6: IStock/NatalieMis, Ayo888, Filograph; S. 9: IStock/Ridofranz, andresr; S. 10: IStock/baona, Bet noire; S. 11: IStock/FotografiaBasica; S. 12: IStock/jacoblund; S. 13: IStock/ adventtr; S. 14: Istock/kupicoo; S. 15: IStock/urat Göçmen; S. 16: IStock/geber86, TeerawatWinyarat, dolgachov; S. 18: IStock/ipopba.

Die Broschüre ist ein Element der regionalen Veranstaltungen "Verbraucher 60+" in Baden-Württemberg. Sie werden durch das Ministerium für Ländlichen Raum und Verbraucherschutz Baden-Württemberg gefördert. Für die Inhalte sind die Autoren verantwortlich. Nachdruck und Vervielfältigungen, auch auszugsweise, nur mit Genehmigung des Herausgebers. (09/2018)